#### Oracle 1 PDF

https://www.100test.com/kao\_ti2020/143/2021\_2022\_Oracle\_E6\_95 \_BO\_E6\_c102\_143581.htm

> SQL Oracle SQL PL/SQL

SQL SQL PL/SQL

# SELECT, WHERE ORDER BY TO\_CHAR,UPPER,SOUNDEX

**SELECT** 

ename,TO\_CHAR(hiredate,day,DD-Mon-YYYY)FROM empWhere UPPER(ename) Like AL%ORDER BY SOUNDEX(ename)

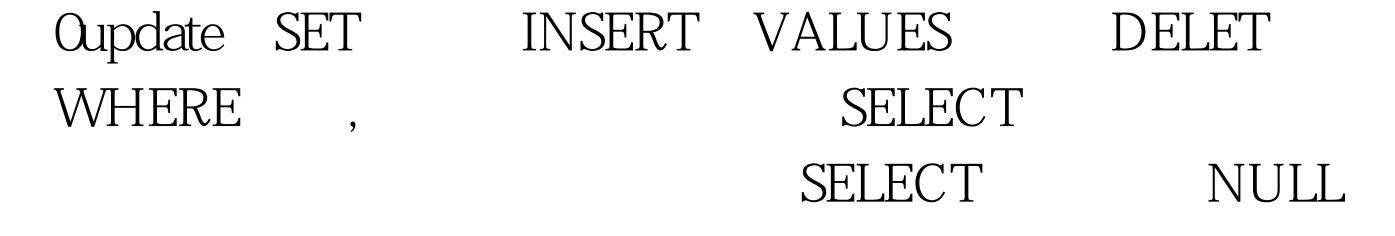

#### 单行函数 在如何理解NULL上开始是很困难的,就算是一个

### $\mathbf{NULL}$

## $\mathop{\rm NULL}$

NULL  $CONCAT, DECODE, DUMP, NVL, REPLACE$  $\hbox{NULL}$  and  $\hbox{NULL}$  $\n \ \, \text{NULL} \quad\n \ \, \text{NVL} \quad\n \ \, \text{NVL}(x1,x2,x1)$ 

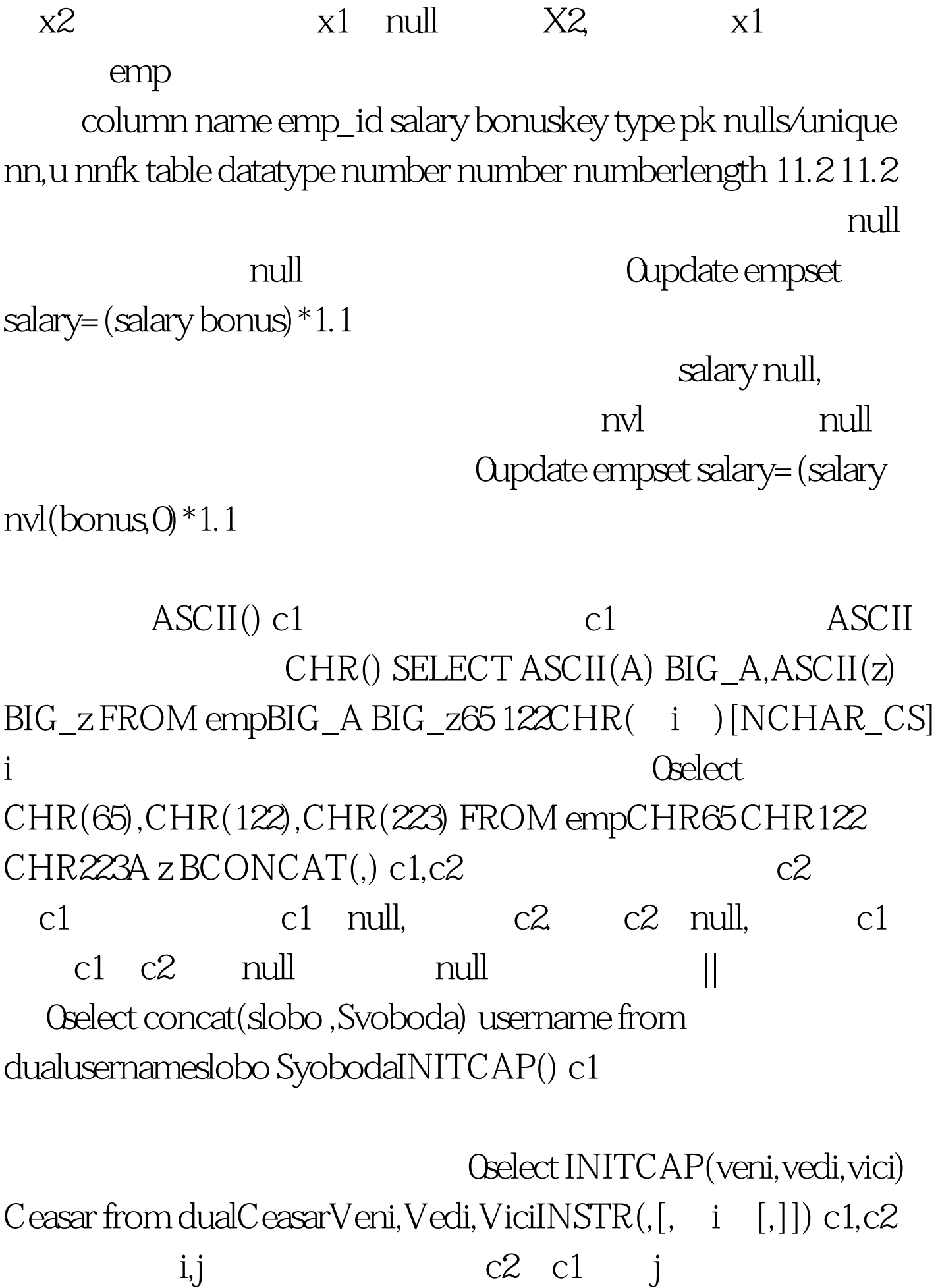

c1 i contract contract contract contract contract contract contract contract contract contract contract contract contract contract contract contract contract contract contract contract contract contract contract contract c

如果i为负数,那么搜索将从右到左进行,但是位置的计算还 i j 1. 0select INSTR(Mississippi,i,3,3) from dualINSTR(MISSISSIPPI, I, 3,3) 110select INSTR(Mississippi,i,-2,3) from  $dualINSTR(MISSISSIPPI,I,3,3) ZNSTRB([,i,j],j])$  INSTR  $INSTRB()$ INSTR() LENGTH() c1 c1 c1 null anull chelect LENGTH(Ipso Facto) ergo from dualergo10LENGTHb() LENGTH() lower() c where  $Q$ select LOWER(colorname) from itemdetail WHERE LOWER(colorname) LIKE %white%COLORNAMEWinterwhiteLPAD(, i [,]) c1,c2 i c1 c2 i, i c1 i c1 c2 RPAD Oselect LPAD(answer,7,) padded,answer unpadded from question.PADDED UNPADDED Yes YesNO NOMaybe  $may be LTRIM()$  c1 在c2中,如果没有c2,那么c1就不会改变。 0select LTRIM(Mississippi,Mis) from dualLTRppiRPAD(, i [,]) c1 c2 i, i c1 i c1 c2  $LPAD$  RTRIM(,)  $c1$  $c2$   $c2$   $c1$ 

 $REPLACE($ ,[,]) c1,c2,c3 c3 c1 c2 0select REPLACE(uptown,up,down) from dualREPLACEdowntownSTBSTR $($ ,  $i$  [,]) c1 i,j c1 i j  $O$ select SUBSTR $(M$ essage, 1, 4) from dualSUBSMessSUBSTRB(, i [,]) SUBSTR I,J
SOUNDEX()
c1 0select SOUNDEX(dawes) Dawes SOUNDEX(daws) Daws,SOUNDEX(dawson) from dualDawes Daws DawsonD200  $D200 D250$ TRANSLATE $($   $)$   $c1$   $c2$   $c3$ 0select TRANSLATE(fumble,uf,ar) test from dualTEXTrambleTRIM( $\lceil \lceil \rceil \rceil$  from c3  $\lceil \cdot \rceil$ Oselect TRIM( space padded) trim from dual TRIMspace paddedUPPER()  $\qquad c1$  where Oselect name from dual where UPPER(name) LIKE KI%NAMEKING 100Test

www.100test.com